#### STOR566: Introduction to Deep Learning Lecture 6: Neural Networks

#### Yao Li UNC Chapel Hill

Sep 1, 2022

Materials are from Learning from data (Caltech) and Deep Learning (UCLA)

4 ロ ▶ 4 @ ▶ 4 홀 ▶ 4 홀 ▶ - 홀 - ⊙ 9 Q º - 1/33

# Neural Networks

4 미 시 4 대 시 제 기 시 제 사 제 제 제 제 제 제 제 제 제 제 제 제 제 제 기<br>333

#### Another way to introduce nonlinearity

• How to generate this nonlinear hypothesis?

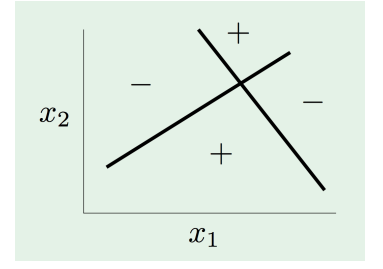

4 ロ → 4 @ ▶ 4 블 → 4 블 → 1 를 → 9 Q Q + 3/33

#### Another way to introduce nonlinearity

• How to generate this nonlinear hypothesis?

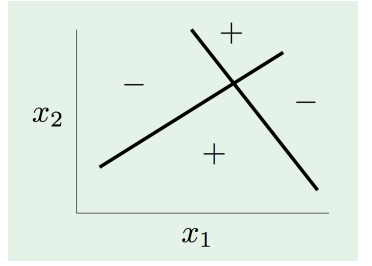

Combining multiple linear hyperplanes to construct nonlinear hypothesis

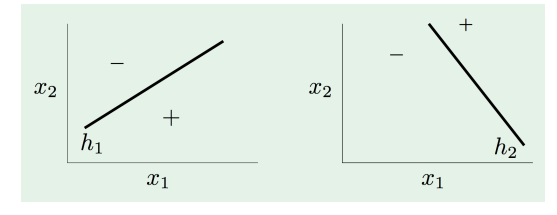

(ロ) (個) (불) (불) : 불, 990 3/33

#### Neural Network

- Input layer: *d* neurons (input features)
- Neurons from layer 1 to L: Linear combination of previous layers  $+$ activation function

 $\theta(\pmb{w}^{\mathsf{T}}\pmb{x}), \quad \theta$  : activation function

• Final layer: one neuron  $\Rightarrow$  prediction by sign( $h(x)$ )

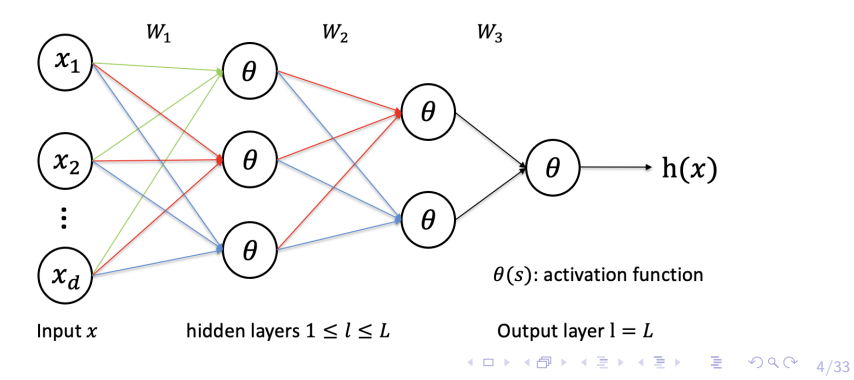

#### Activation Function

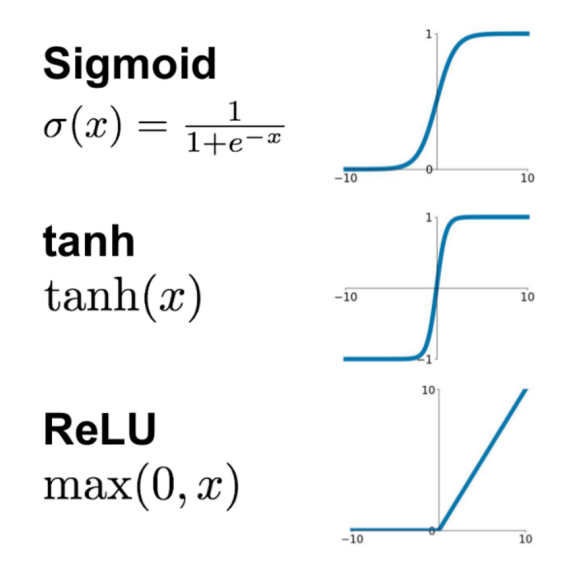

K ロ ▶ K 御 ▶ K 重 ▶ K 重 ▶ │ 重 │ Ю Q Q │ 5/33

### Formal Definitions

Weight: 
$$
w_{ij}^{(l)} \begin{cases} 1 \le l \le L & \text{: layers} \\ 0 \le i \le d^{(l-1)} & \text{: inputs} \\ 1 \le j \le d^{(l)} & \text{: outputs} \end{cases}
$$
bias:  $b_j^{(l)}$ : added to the *j*-th neuron in the *l*-th layer

#### Formal Definitions

Weight: 
$$
w_{ij}^{(l)} \begin{cases} 1 \le l \le L & \text{: layers} \\ 0 \le i \le d^{(l-1)} & \text{: inputs} \\ 1 \le j \le d^{(l)} & \text{: outputs} \end{cases}
$$
bias:  $b_j^{(l)}$ : added to the *j*-th neuron in the *l*-th layer

 $j$ -th neuron in the  $l$ -the layer:

$$
x_j^{(l)} = \theta(s_j^{(l)}) = \theta\left(\sum_{i=0}^{d^{(l-1)}} w_{ij}^{(l)} x_i^{(l-1)} + b_j^{(l)}\right)
$$

#### Formal Definitions

Weight: 
$$
w_{ij}^{(l)} \begin{cases} 1 \le l \le L & \text{: layers} \\ 0 \le i \le d^{(l-1)} & \text{: inputs} \\ 1 \le j \le d^{(l)} & \text{: outputs} \end{cases}
$$
bias:  $b_j^{(l)}$ : added to the *j*-th neuron in the *l*-th layer

 $j$ -th neuron in the  $l$ -the layer:

$$
x_j^{(l)} = \theta(s_j^{(l)}) = \theta\left(\sum_{i=0}^{d^{(l-1)}} w_{ij}^{(l)} x_i^{(l-1)} + b_j^{(l)}\right)
$$

Output:

$$
h(\mathbf{x}) = x_1^{(L)}
$$

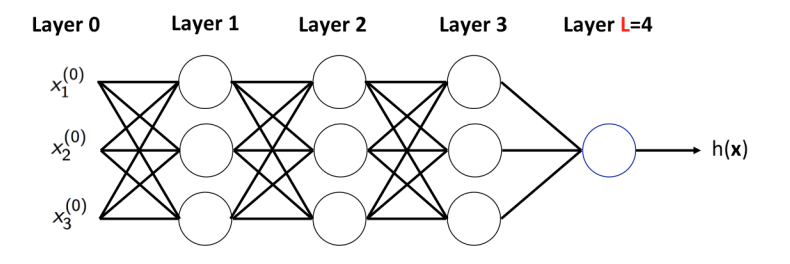

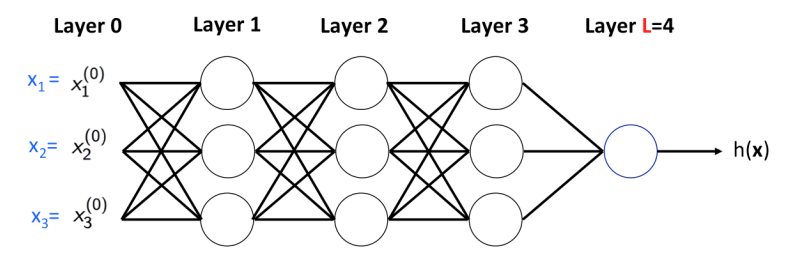

4 ロ ▶ 4 @ ▶ 4 블 ▶ 4 블 ▶ │ 블 │ ⊙ Q Q │ 8/33

features for one data point

 $\mathbf{x} = [x_1, x_2, x_3]$ 

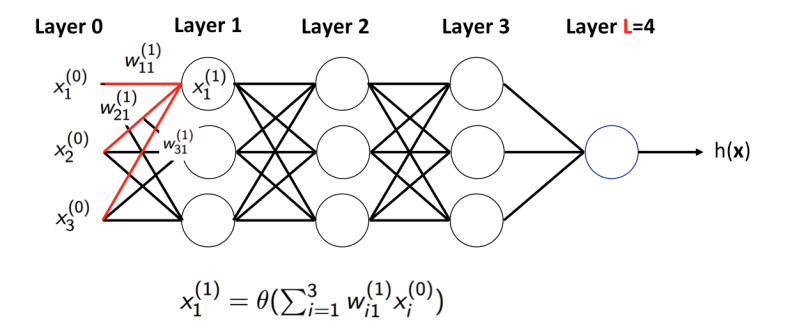

<br>◆ ロ ▶ ◆ *Đ* ▶ ◆ 호 ▶ → 호 ▶ → 호 → 9/40 → 9/33

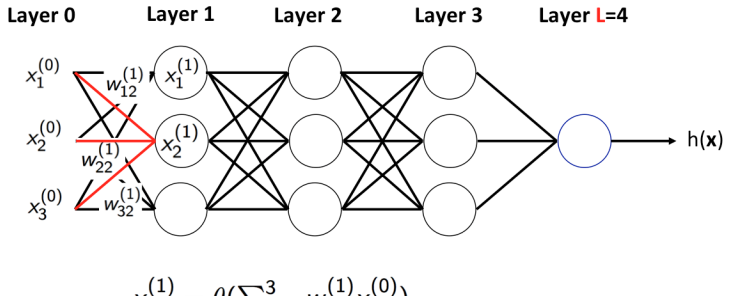

$$
x_2^{(1)} = \theta(\sum_{i=1}^3 w_{i2}^{(1)} x_i^{(0)})
$$

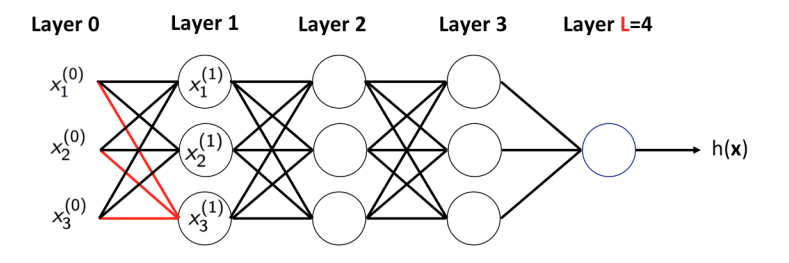

 $\begin{picture}(100,100)(-0.000,0.000) \put(0,0){\line(1,0){100}} \put(10,0){\line(1,0){100}} \put(10,0){\line(1,0){100}} \put(10,0){\line(1,0){100}} \put(10,0){\line(1,0){100}} \put(10,0){\line(1,0){100}} \put(10,0){\line(1,0){100}} \put(10,0){\line(1,0){100}} \put(10,0){\line(1,0){100}} \put(10,0){\line(1,0){100}} \put(10$ 

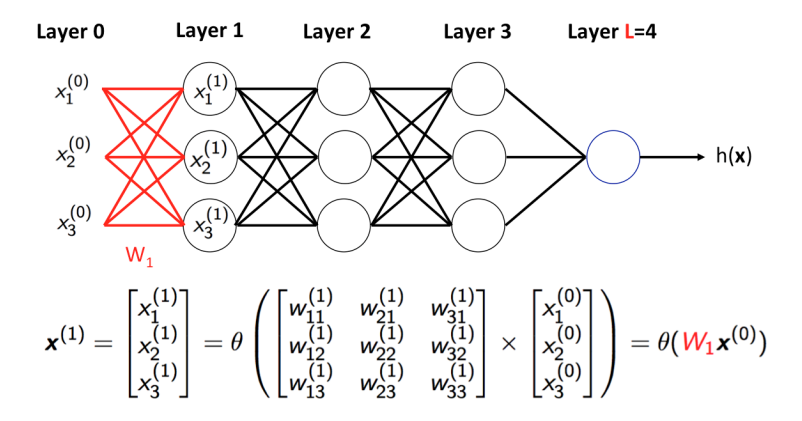

10→ 1日→ 1월→ 1월→ 1월 1990 12/33

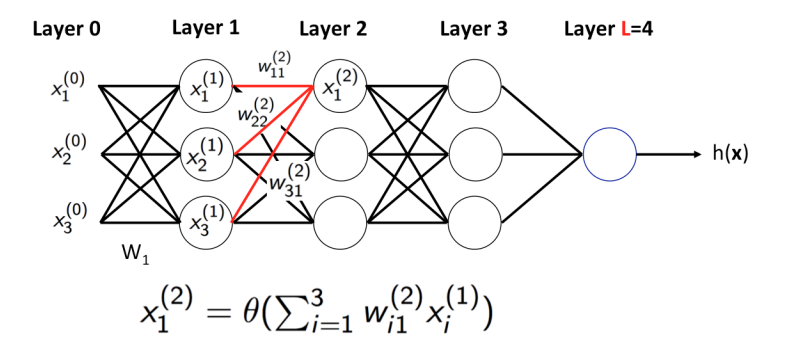

10 → 1日 → 1월 → 1월 → 1월 → 990 + 13/33

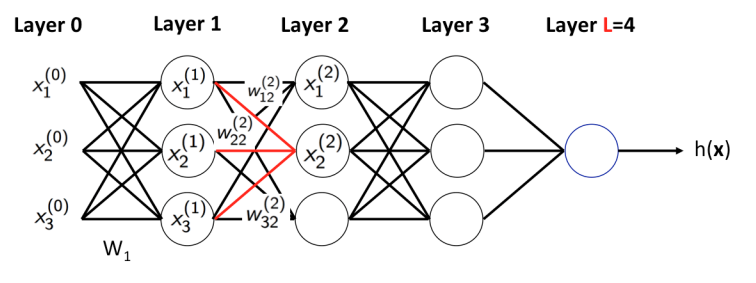

$$
x_2^{(2)} = \theta(\sum_{i=1}^3 w_{i2}^{(2)} x_i^{(1)})
$$

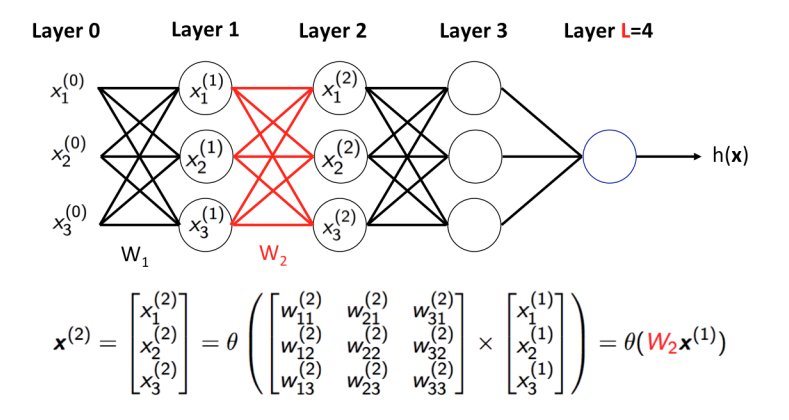

1日 N 1日 N 1日 N 1日 N 1 로 - 12 이익만 - 15/33

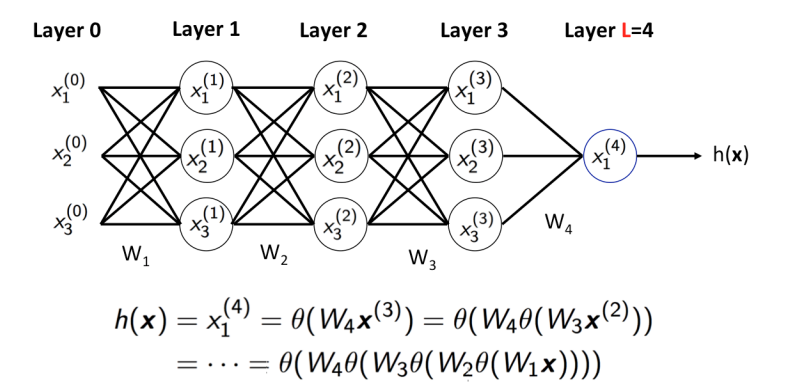

1대 대 1대 대 대 대 대 대 대 대 대 대 대 대 대 대 기능이 있다.<br>16/33

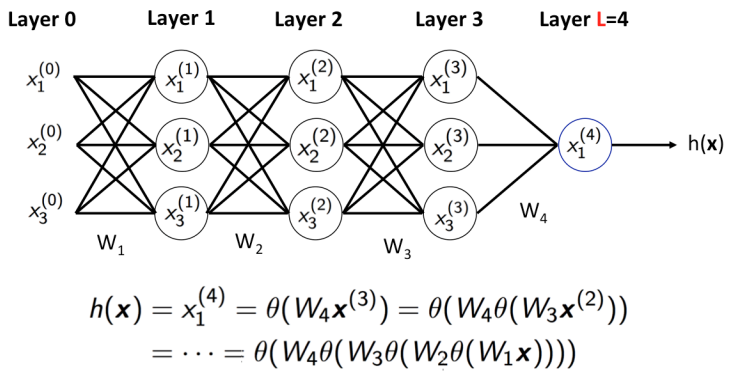

With the bias term:  $h(x) = \theta(W_4\theta(W_3\theta(W_2\theta(W_1x + b_1) + b_2) + b_3) + b_4)$ 

#### Example: Forward Pass Computation

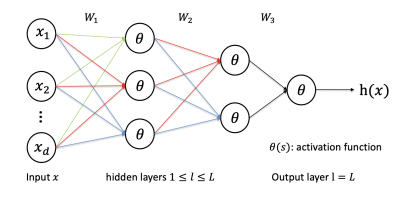

- Input data:  $x = (1.5, -1.0, 1.3)^T$
- Activation: ReLU  $(\theta(x) = \max(0, x))$
- **•** Weights:

$$
W_1 = \left(\begin{array}{ccc} 0.3 & 0.4 & 0.2 \\ 0.3 & 0.5 & 0.2 \\ 0.8 & 1.0 & -1.0 \end{array}\right), W_2 = \left(\begin{array}{ccc} 0 & -1.2 & 0.5 \\ 0.9 & 1.0 & 0 \end{array}\right)
$$
  

$$
W_3 = (-1.0, 1.0)
$$

- Please compute  $h(x)$ .
- ${\sf Reminder:}~~h(\textbf{\textit{x}}) = \theta({\textit{W}}_3\theta({\textit{W}}_2\theta({\textit{W}}_1\textbf{\textit{x}})))$  (describes the set of  $\alpha$   $\alpha$   $\beta$

#### **Training**

- Weights  $W = \{W_1, \dots, W_k\}$  and bias  $\{\boldsymbol{b}_1, \dots, \boldsymbol{b}_k\}$  determine  $h(\boldsymbol{x})$
- **•** Learning the weights: solve ERM with SGD.
- Loss on example  $(x_n, y_n)$  is

$$
e(h(\mathbf{x}_n), y_n) = e(W)
$$

1日 → 1日 → 1월 → 1월 → 1월 → 990 + 18/33

#### **Training**

- Weights  $W = \{W_1, \dots, W_k\}$  and bias  $\{\boldsymbol{b}_1, \dots, \boldsymbol{b}_k\}$  determine  $h(\boldsymbol{x})$
- **Learning the weights: solve ERM with SGD.**
- Loss on example  $(x_n, y_n)$  is

$$
e(h(\mathbf{x}_n), y_n) = e(W)
$$

• To implement SGD, we need the gradient

$$
\nabla e(W): \ \{\frac{\partial e(W)}{\partial w_{ij}^{(l)}}\} \text{ for all } i,j,l
$$

18/33

(for simplicity we ignore bias in the derivations)

## Computing Gradient  $\frac{\partial e(W)}{\partial w^{(l)}}$

Use chain rule:

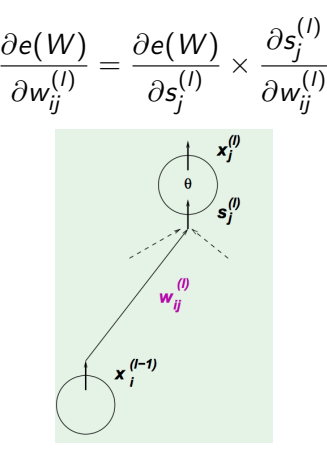

∂w ij

10 H (日) (정 H (정 H (정 H ) 정 전 정 전 33

$$
s_j^{(l)} = \sum_{i=1}^d x_i^{(l-1)} w_{ij}^{(l)}
$$
  
• We have 
$$
\frac{\partial s_j^{(l)}}{\partial w_{ij}^{(l)}} = x_i^{(l-1)}
$$

## Computing Gradient  $\frac{\partial e(W)}{\partial w}$

• Define 
$$
\delta_j^{(I)} := \frac{\partial e(W)}{\partial s_j^{(I)}}
$$

• Compute by layer-by-layer:

$$
\delta_i^{(l-1)} = \frac{\partial e(W)}{\partial s_i^{(l-1)}}
$$
  
= 
$$
\sum_{j=1}^d \frac{\partial e(W)}{\partial s_j^{(l)}} \times \frac{\partial s_j^{(l)}}{\partial x_i^{(l-1)}} \times \frac{\partial x_i^{(l-1)}}{\partial s_i^{l-1}}
$$
  
= 
$$
\sum_{j=1}^d \delta_j^{(l)} \times w_{ij}^{(l)} \times \theta'(s_i^{(l-1)}),
$$

 $\partial w^{(l)}_{\vec{\scriptstyle{\text{ii}}}}$ ij

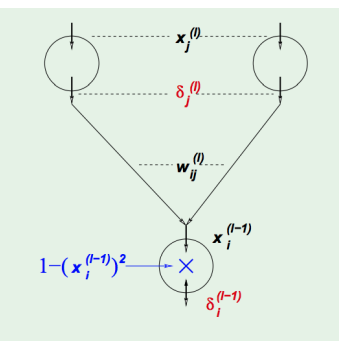

4 ロ → 4 레 → 4 페 → 4 페 → 기록 → 이익단 - 20/33

where  $\theta'(s)=1-\theta^2(s)$  for tanh  $\delta_i^{(l-1)} = (1 - (x_i^{(l-1)})$  $\sum_{j=1}^{d} w_{ij}^{(l)}$ ,(!) δ<sup>(I)</sup><br>ij j

## Final layer

(Assume square loss)

• 
$$
e(W) = (x_1^{(L)} - y_n)^2
$$
  
\n $x_1^{(L)} = \theta(s_1^{(L)})$   
\n• So,

$$
\delta_1^{(L)} = \frac{\partial e(W)}{\partial s_1^{(L)}}
$$
  
= 
$$
\frac{\partial e(W)}{\partial x_1^{(L)}} \times \frac{\partial x_1^{(L)}}{\partial s_1^{(L)}}
$$
  
= 
$$
2(x_1^{(L)} - y_n) \times \theta'(s_1^{(L)})
$$

4 미 ▶ 4 레 ▶ 4 로 ▶ 4 로 ▶ → 로 → 9 여 <del>(</del> 21/33)

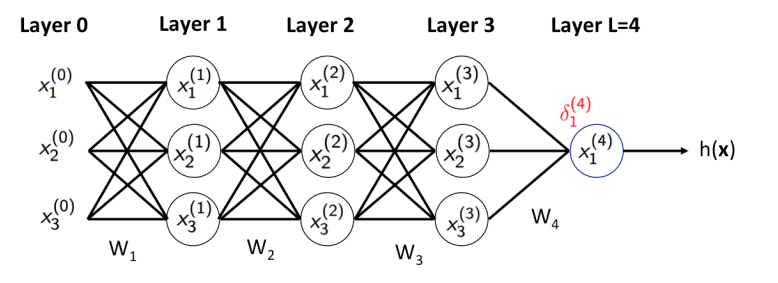

 $\delta_1^{(4)} = 2(x_1^{(4)} - y_n) \times (1 - (x_1^{(4)})^2)$ 

-<br>22/33 → 42 → 42 → 22/33 → 22/33

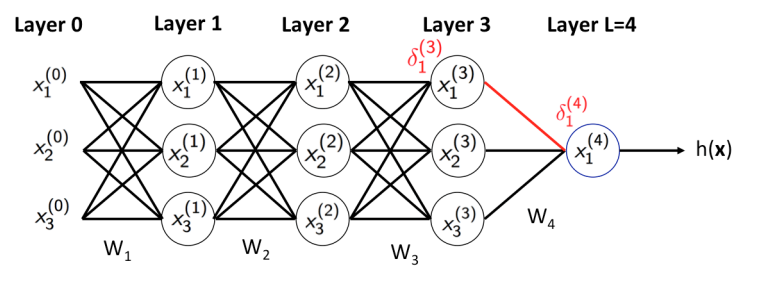

 $\delta_1^{(3)} = (1 - (x_1^{(3)})^2) \times \delta_1^{(4)} \times w_{11}^{(4)}$ 

4 ロ → 4 個 → 4 ミ → 4 ミ → 23/33 23/33

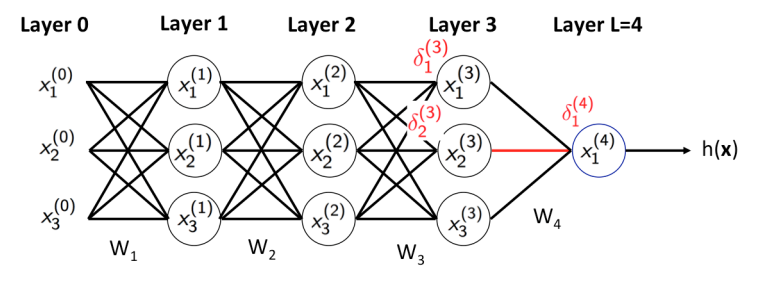

 $\delta_2^{(3)} = (1 - (x_2^{(3)})^2) \times \delta_1^{(4)} \times w_{21}^{(4)}$ 

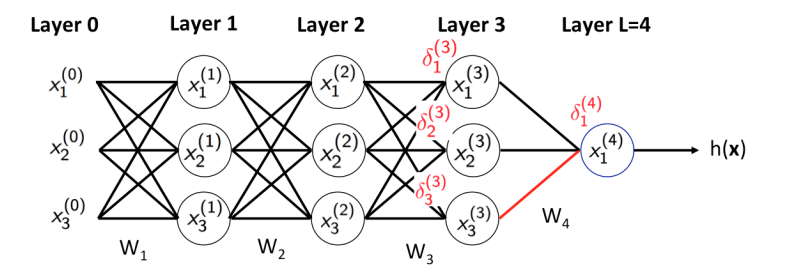

 $\delta_3^{(3)} = (1 - (x_3^{(3)})^2) \times \delta_1^{(4)} \times w_{31}^{(4)}$ 

-<br>4 ロ → 4 御 → 4 ミ → 4 ミ → - 로 → 9 9 0 - 25/33

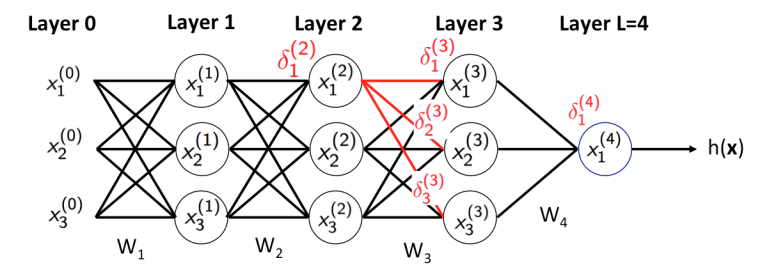

 $\delta_1^{(2)} = (1 - (x_1^{(2)})^2) \sum_{j=1}^3 \delta_j^{(3)} w_{1j}^{(3)}$ 

4 ロ → 4 個 → 4 ミ → 4 ミ → 26 원 → 26/33

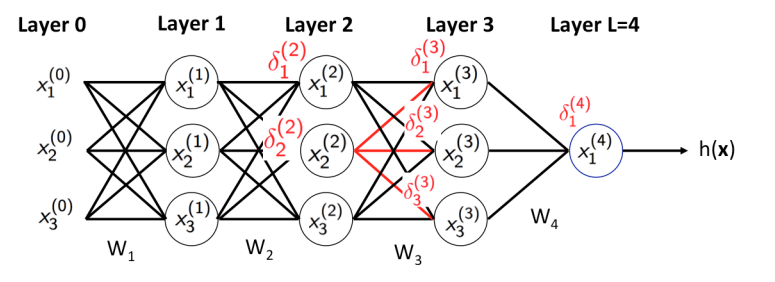

 $\delta_2^{(2)} = (1 - (x_2^{(2)})^2) \sum_{j=1}^3 \delta_j^{(3)} w_{2j}^{(3)}$ 

4 ロ → 4 레 → 4 페 → 4 페 → 기록 → 이익만 - 27/33

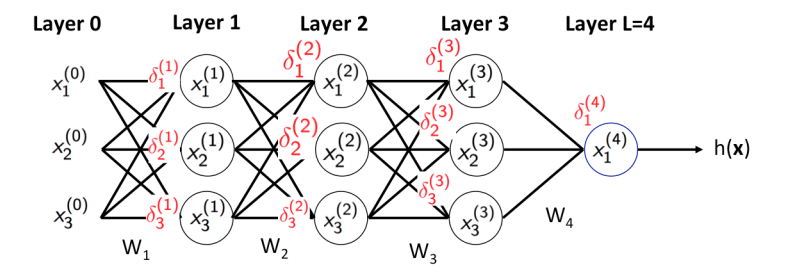

28/33

 $\equiv$  990

イロメ イ部メ イヨメ イヨメ

#### Backpropagation

#### SGD for neural networks

- Initialize all weights  $w_{ij}^{(I)}$  at random
- For iter  $= 0, 1, 2, \cdots$ 
	- Forward: Compute all  $x_i^{(l)}$  $j^{\left(\prime\prime\right)}$  from input to output
	- Backward: Compute all  $\delta_i^{(l)}$  $j^{\left(\prime\right)}$  from output to input
	- Update all the weights  $w_{ij}^l \leftarrow w_{ij}^{(l)} \eta x_i^{(l-1)}$  $\delta^{(l-1)}_{j} \delta^{(l)}_{j}$ j

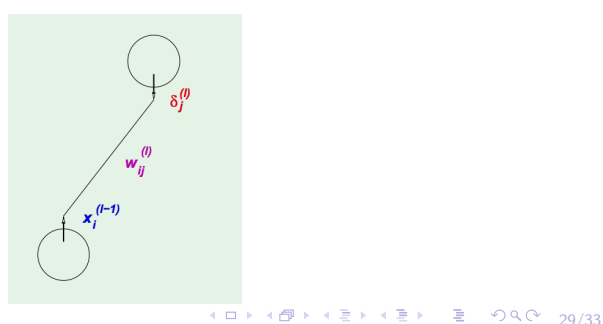

#### Backpropagation

- Just an automatic way to apply chain rule to compute gradient
- Auto-differentiation  $(AD)$  as long as we define derivative for each basic function, we can use AD to compute any of their compositions

4 ロ ▶ 4 @ ▶ 4 로 ▶ 4 로 ▶ - 로 - 9 9 Q 2 - 30/33

• Implemented in most deep learning packages

(e.g., pytorch, tensorflow)

#### Backpropagation

- Just an automatic way to apply chain rule to compute gradient
- Auto-differentiation (AD) as long as we define derivative for each basic function, we can use AD to compute any of their compositions
- Implemented in most deep learning packages

(e.g., pytorch, tensorflow)

Auto-differentiation needs to store all the intermediate nodes of each sample

4 ロ ▶ 4 @ ▶ 4 할 ▶ 4 할 ▶ → 할 → 9 익 Q → 30/33

- ⇒ Memory cost
- $\Rightarrow$  This poses a constraint on the batch size

#### Multiclass Classification

- $\bullet$  K classes: K neurons in the final layer
- Output of each  $f_i$  is the score of class  $i$

Taking arg max $_i f_i(x)$  as the prediction

features for one data point  $\mathbf{x} = [x_1, x_2, x_3]$ 

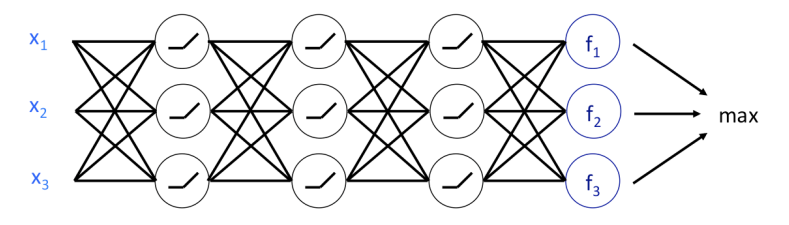

#### Multiclass loss

• Softmax function: transform output to probability:

$$
[f_1,\cdots,f_K]\to[p_i,\cdots,p_K]
$$

where 
$$
p_i = \frac{e^{f_i}}{\sum_{j=1}^{K} e^{f_j}}
$$

• Cross-entropy loss:

$$
L=-\sum_{i=1}^K y_i \log(p_i)
$$

32/33

where  $y_i$  is the *i-*th label

### **Conclusions**

- **•** Neural network
- **•** Forward propagation
- Back-propagation for computing gradient

# Questions?

4 ロ → 4 @ ▶ 4 ミ → 4 ミ → - ミ → 9 Q O + 33/33